## **CS 103: Introduction to Programming Fall 2017 - Written Final Exam 12/11/16, 4:30PM –6:30PM**

**Name:**  $\blacksquare$ 

**USC Email Address: \_\_\_\_\_\_\_\_\_\_\_\_\_\_\_\_\_\_\_\_\_\_\_\_\_\_\_\_\_\_\_\_\_\_\_\_\_\_\_\_**

**Lecture (Circle One):** 

Redekopp 2:00 TTh | Goodney: 2 MW | 9:30 TTh | 11:00 TTh

*Complete the Information Above for 1 point of credit.*

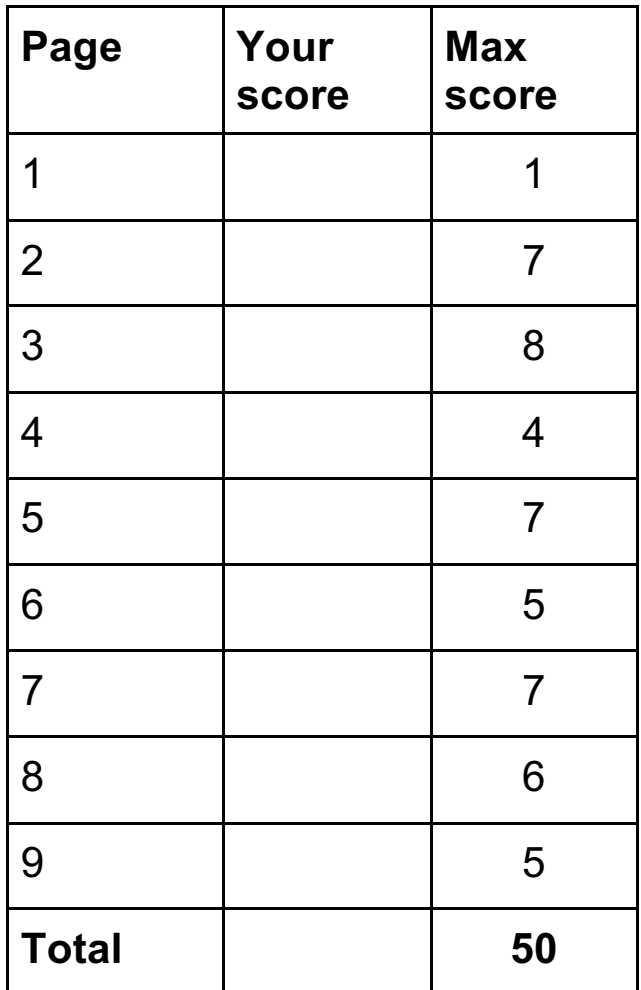

**Note 1: You need NOT worry about #include or 'using namespace' statements. Note 2: The last page is blank and for scratch work. You MUST turn it in with your exam.**

1. (3 pts) Consider the following recursive function:

```
int d(int n, int m){
  cout << n << " " << m << endl;
  if( n < m ){
     return 0;
   }
   else {
    return d(n-m, m) + 1;
   }
}
  a. What is the return value for the call: d(10, 3)?
```
- b. What is printed to cout for the call:  $d(7, 2)$ ?
- 2. (3 pts). Consider the following recursive function.

```
bool fn(char *s, int len) {
     cout \langle \cdot \rangle "len =" \langle \cdot \rangle len \langle \cdot \rangle endl;
      if (len <=1 ) return true;
     else return( (s[0] == s[len-1]) && fn(s+1, len-2) );
}// fn()
```
- a. What is the return value for the call:  $fn("abc", 3)?$
- b. What is printed to cout for the call: fn("noon", 4)?
- 3. (1 pt) The following code fragment doesn't compile. Explain why in a short sentence: \_\_\_\_\_\_\_\_\_\_\_\_\_\_\_\_\_\_\_\_\_\_\_\_\_\_\_\_\_\_

```
struct D { int x; double y;};
int main()
{
      D^* my-d = new D;
      my_d.x = 10;my d.y = 3.14;
}
```
4. (2 pts) For each operation below indicate if it will take **constant** time (i.e. O(1)) or **linear** time (O(n)) where n is the number of items in the array/list/vector.

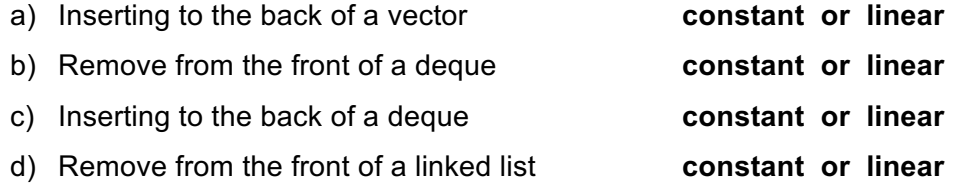

5. (3 pts) The following shows a doubly linked list with three nodes. Assuming this configuration with 3 nodes, suppose we want to delete the node pointed to by 'curr' (i.e. node w/ value 9) and leave the linked list in a correct state afterwards. Circle which code operations are correct. More than 1 may be correct, circle all that apply.

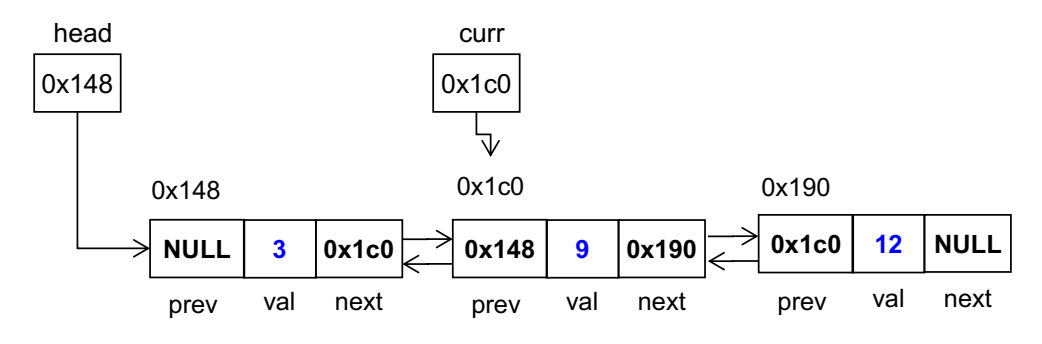

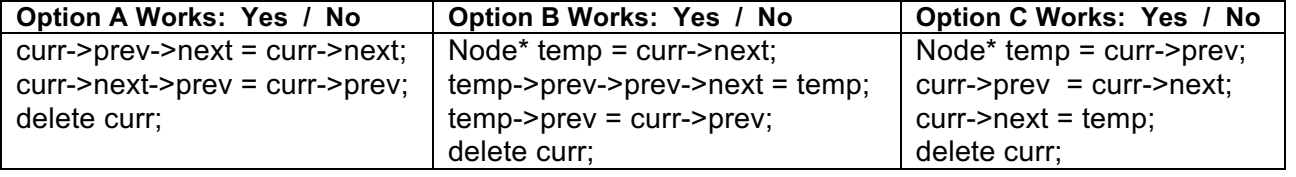

- 6. (1 pt) Using the original linked list shown in the previous problem and the **'curr'** pointer as shown, write a single cout statement that would print the value 12 to the screen. (Do **NOT** just write 'cout << 12;' You should access the linked list node and get 12 to be printed).
- 7. (2 pts) Given an array with n elements, what is the best run-time complexity that can be achieved for an algorithm (with no prior knowledge) to check if a value does **NOT** appear in the array:
	- a. If the array **is NOT** sorted? O(
	- b. If the array **IS** sorted? O(\_\_\_\_\_\_\_\_\_\_\_\_\_\_\_)

8. (1 pt.) What is the big-O runtime of the following code: O(

```
int i=1;
//assume some large N
while(i < N){
    i * = 2;}
```
9. (2 pts) Billy Bruin finishes his CS degree and gets a job as a C++ programmer. As part of a project he writes the following code fragment:

```
vector<Object> v;
for(i=0; i < N; i++){
      Object o = objectFactory.getNextObject();
      v.insert(v.begin(), o);
}
```
Billy was proud of this code, however during testing when N is large his code is very slow. You proposed the following rewrite:

```
vector<Object> v;
for(i=0;i< N;i++){
     Object o = objectFactory.getNextObject();
     v.push_back(o);
}
reverse(v); // Reverses the vector contents
```
Explain in one short sentence using your knowledge of vectors why your solution is much faster:

10.(1 pt.) Given a text file ("dat.txt") whose contents are  $\vert 4 \, 5 \vert$ , (i.e. spaces after 4 and 5 but no newline at the end…just the EOF (End-of-File). What will the following code print?

```
 ifstream ifile("dat.txt");
int temp, cnt = 0;
 while( ! ifile.fail()){
    ifile >> temp;
    cnt++;
 }
 cout << cnt << endl;
```
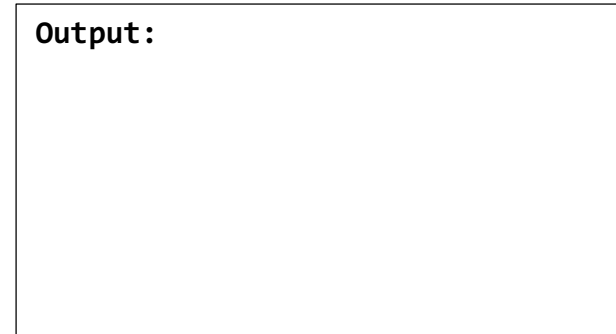

11.(4 pts.) Consider the following graph. We are going to do a **breath-first search** on the graph starting at **node 3**. Assume the neighbors of a particular node are stored **sorted by node ID**. Nodes are only discovered once (assume there is some sort of visited flag or list). You can pretend this is a "friends" graph like PA5/6. On the line below, fill-in the order in which the nodes are discovered and put into the queue (we started it for you):

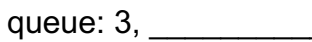

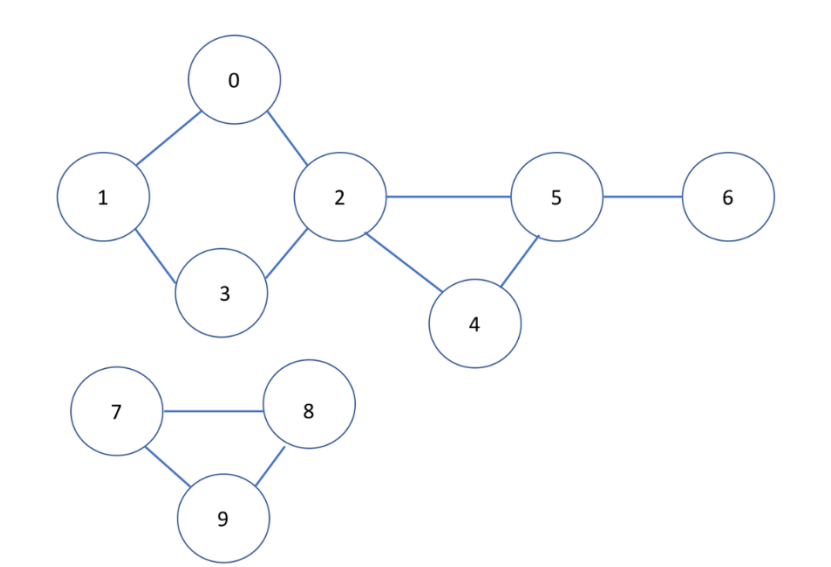

12.(3 pts) The following program shows a function, f, and its invocation (call), using **pointer** notation for passing the parameter. Re-write the program on the right side to instead use **C++ reference-based syntax** instead.

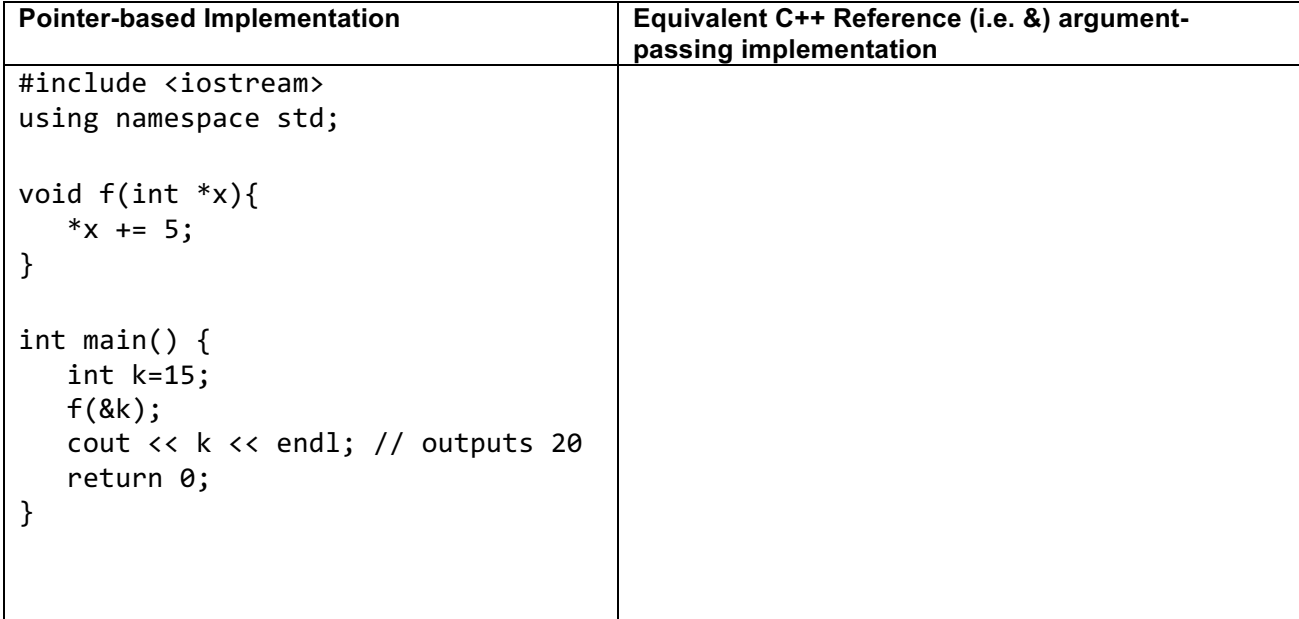

13.(5 pts) Assume you are given a file whose name is "file.txt" and whose contents are shown below. Show what the program below will print when executed.

```
File contents of "file.txt":
```

```
5 3 2
6 5 4 3 2 1
7 8
#include <iostream>
#include <fstream>
#include <sstream>
#include <string>
using namespace std;
int main()
{
   ifstream f("file.txt");
   int t, x, y;
   string z;
  f \rightarrow x \rightarrow y;
   cout << "L1: " << y << endl;
   getline(f, z);
   getline(f, z);
   cout << "L2: " << z << endl;
   stringstream ss(z);
  while(y > 0){
      ss \gg t;
      x \leftarrow + = t;
      y--; cout << x << endl;
   }
}
```
**Output:**

14.(7 pts) Examine the code below. For the lines A1-A4 indicate what will be printed. For lines B1-B3 indicate whether they will compile or not.

```
#include <iostream>
using namespace std;
class ABC {
public:
   ABC() { a = 7; b = 3.0; }
 ABC(int mya, double myb) { a = mya; b = myb; }
   int a;
   double get_b() { return b; }
private:
   double b;
};
class XYZ {
public:
 XYZ(ABC \, mya) \{ y = mya; x = 5; \}int get_val() { x++; return doWork(); }
private:
  int doWork() { return x + y.a; };
   int x;
  ABC y;
};
int main()
{
   ABC a1;
   ABC a2(8, 12.5);
   XYZ x1(a1);
   cout << x1.get_val() << endl; // Line A1
   --a1.a; cout << a1.a << endl; // Line A2
   cout << x1.get_val() << endl; // Line A3
  cout \langle a2.get_b() \langle endl; // Line A4
  x1.y = a2; // Line B1
  cout \langle a1.b \langle endl; // Line B2
   cout << x1.doWork() << endl; // Line B3
   return 0;
}
```
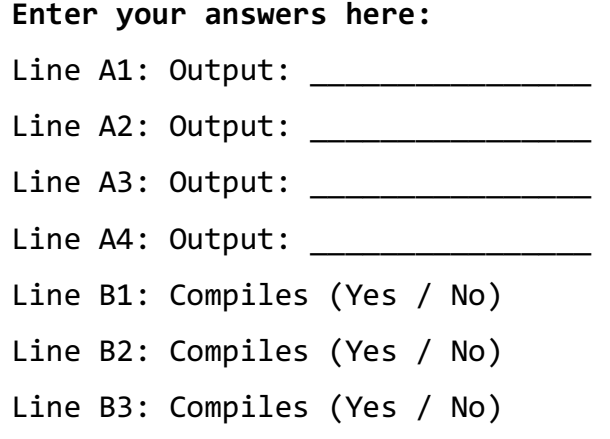

15.(6 pts) Consider the following program that should read in 1024 words (strings) from a file into an array, and returns the array to main which then outputs 512 strings. The 512 strings should be the result of concatenating the *first and last*, *second with second to last*, *third with the third to last*, etc. Fill in the indicated blanks below (return type, array allocation, words declaration, cout code, and cleanup).

```
#include <iostream>
#include <fstream>
using namespace std;
// This function reads 1024 words from the given file
// fill in the return type below
          ____________ readDict(char* f) {
      ifstream inFile(f);
      // allocate an array 's' of 1024 strings
      string__________________________;
      for(int i=0; i<1024; i++) {
        inFile \rightarrow s[i];}
      return s;
}// readDict()
int main() {
      // Indicate the type of words below
       _________ words = readDict("dict.txt");
      for(int k = 0; k < 512; k++){
            cout << words[k] ________________________ << endl;
      }
      // now we're done working with the words
      // Show any cleanup code you need here (if any)
```
return 0;

}

16.(5 pts) Consider the following program utilizing recursion and show what will be printed to the screen.

```
#include <iostream>
#include <vector>
#include <string>
#include <cmath>
using namespace std;
void myst(vector<string>& sol, int n, string pre)
{
  if(n > 0) for(unsigned k=0; k < pre.size()+1; k++){
      char c = 'a' + k; myst(sol, n-1, pre + c);
     }
   }
   else {
     sol.push_back( pre );
   }
}
int main()
{
   vector<string> items;
   myst(items, 3, "");
  for(unsigned j = 0; j < items.size(); j++){
     cout << items[j] << endl;
   }
   return 0;
}
```
Output:

**This page is for scratch work. You MUST turn it in with your exam…**